Lecture Six Refence Types

### Announcements

- You can use either *Skansholm* or *Bravaco & Simonson* on the exam
- Two lectures next week

# Recap: Programming Principles

- Principle of Least Surprise
	- Reading/debugging code is *harder* than writing it.
	- If you use 100% of your smarts to write your programs, you are by definition not smart enough to debug it.

#### • DRY: Don't Repeat Yourself

- Code duplication? Use helper methods and/or constructor chaining!
- Single Responsibility Principle
	- A class/method should have exactly **one** responsibility!
	- Recall Hangman and HangWord from last week's lecture

#### Recap: this

The keyword this refers to the current object.

**public** void setRadius(double r) { **this**.radius = r; } … myCircle.setRadius(42.0);

#### Recap: this

The keyword this refers to the current object.

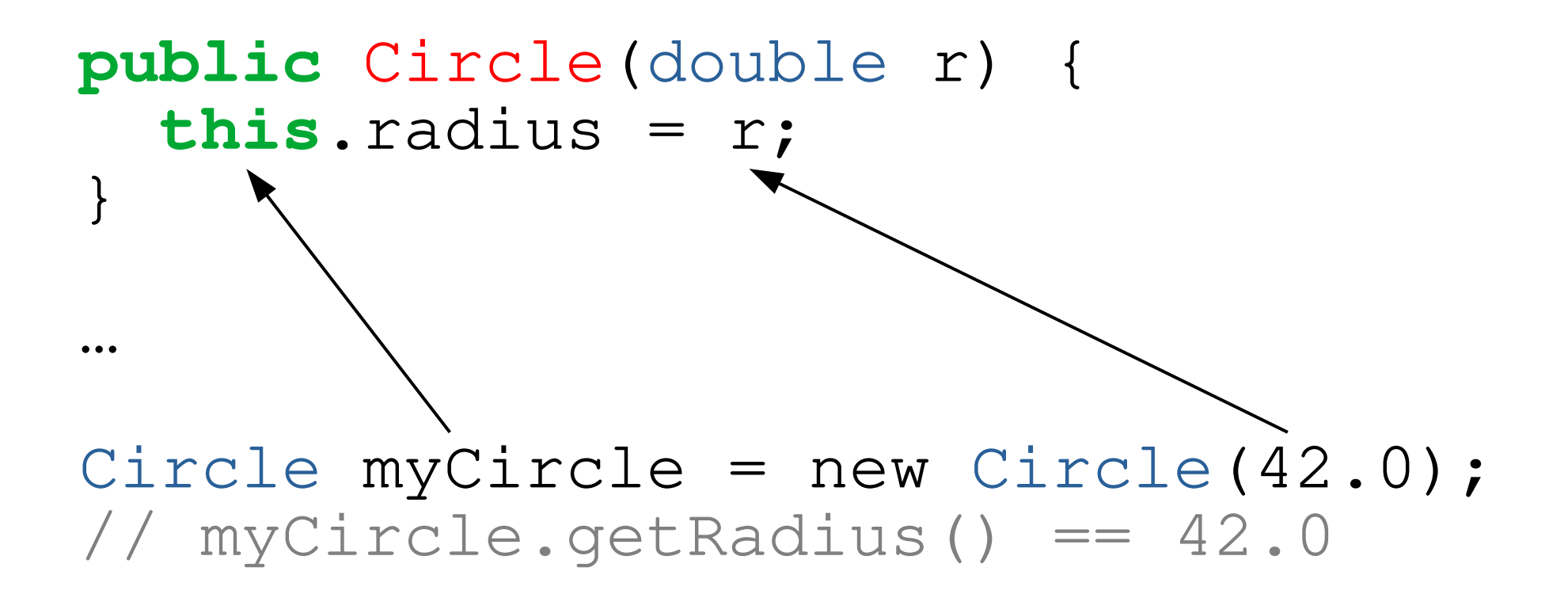

#### Recap: this

The keyword this can also be used to *chain* constructors

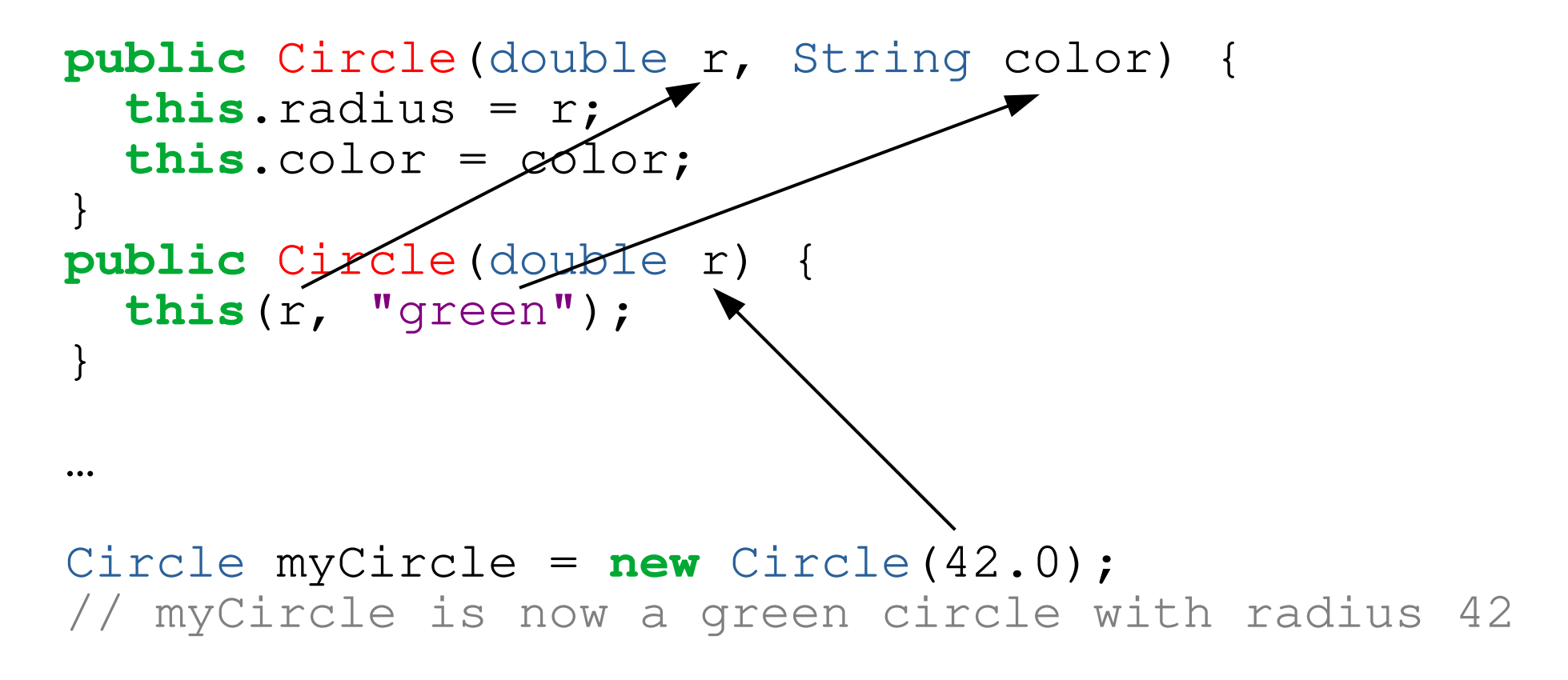

### Recap: toString

- $\bullet$  Returns a  $String$  representation of the object
- All classes have this method, but the default is generally unhelpful
- Always write your own when creating a new class

```
public String toString() {
   return "I'm a " + this.color +
           " circle with radius " +
          this.radius;
}
…
```
Circle c = **new** Circle(42.0, "blue"); System.out.println(c); // prints *I'm a blue circle with radius 42.0*

### New tool: String.format

- String.format(format string,  $arg_1$ ,  $arg_2$ , ...)
- Format string: plain text with *format specifiers* mixed in
- Example: "%d is an integer and %.2f is a decimal number"
- Format specifiers are replaced with  $\arg_1$ ,  $\arg_2$ , etc.
- Specifier format:  $\frac{1}{2}$  [width]. [precision] [type]
	- Left-pad the value until it is  $[\text{width}]$  characters wide
	- Show decimal numbers with [precision] decimals (only valid for decimal numbers, not for int, string, etc.)
	- $-$  The value is a [type]
		- $\bullet$  d = integer
		- $\bullet$   $f =$  decimal
		- $\bullet$  s = string

### New tool: String.format

- String.format(format string,  $arg_1$ ,  $arg_2$ , …)
- Gives us more control than "the value is "  $+ x$

String  $s1 =$  String.format ("the value is  $f''$ , 42.0); // s1 is "the value is 42.000000"

String  $s2 =$  String.format ("the value is  $\delta.2f''$ ,  $42.0$ ); // s2 is "the value is 42.00"

```
String s3 = String.format ("the value is \$10.2f", 42.0);
\frac{1}{2} s3 is "the value is 42.00"
```
String s4 = String.format("%f + %d is %.1f", 42.0, 3, 42+3);  $//$  s4 is "42.000000 + 3 is 45.0"

• More about formatting: <https://dzone.com/articles/java-string-format-examples>

### toString with String.format

```
public String toString() {
  String s = "I'm a %s circle with radius <math>\delta</math>.1f"; return String.format(s, this.color, this.radius);
}
…
```

```
Circle c = new Circle(42.0, "blue");
System.out.println(c);
// prints I'm a blue circle with radius 42.0
```
## Primitive and Reference Variables

- Java's types are divided into *primitive types* and *reference types*
- Primitive types:
	- byte, short, int, long, char, float, double, boolean
- Reference types:
	- classes (including String), array types

## Reference Variables

- A reference variable is a variable whose type is a reference type.
- It holds a reference to an object. (Think of this as the memory location where the object is held.)
- Two reference variables can refer to the same object!
- $x = y$ ; makes x refer to the same object as y. It **does not create a copy** of the object.
- $x = y$  tests whether x and y **refer to the same object**. To test whether two different objects are equal, use  $x \cdot \text{equals}(y)$
- When all references to an object are destroyed, then the object is destroyed (garbage collection).
- null is a special reference that points to nothing.
	- Attempting to access fields or call methods on null always throws an exception

## Primitive values are like cash

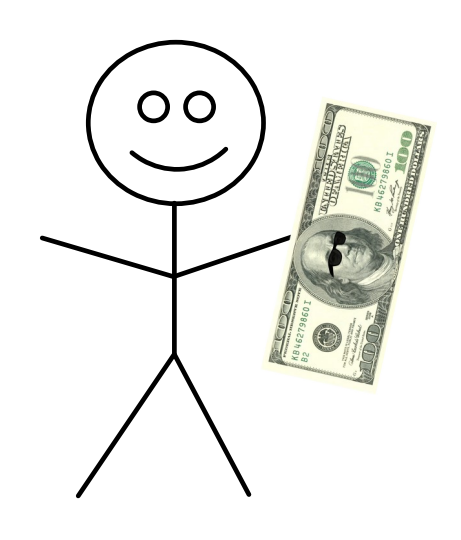

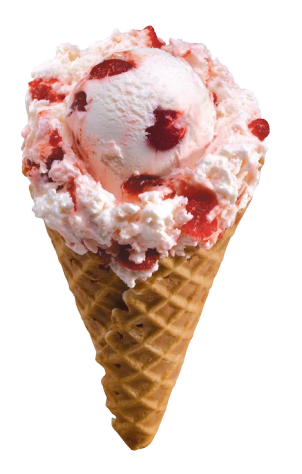

- It's *immediate*: when you have a 100 SEK bill, you *know* you have 100 SEK ready and nobody can tell you otherwise.
- It's *immutable*: your 100 SEK bill is a 100 SEK bill, regardless of the state of your bank account.
- These properties make cash and primitive types handy and safe for small transactions!

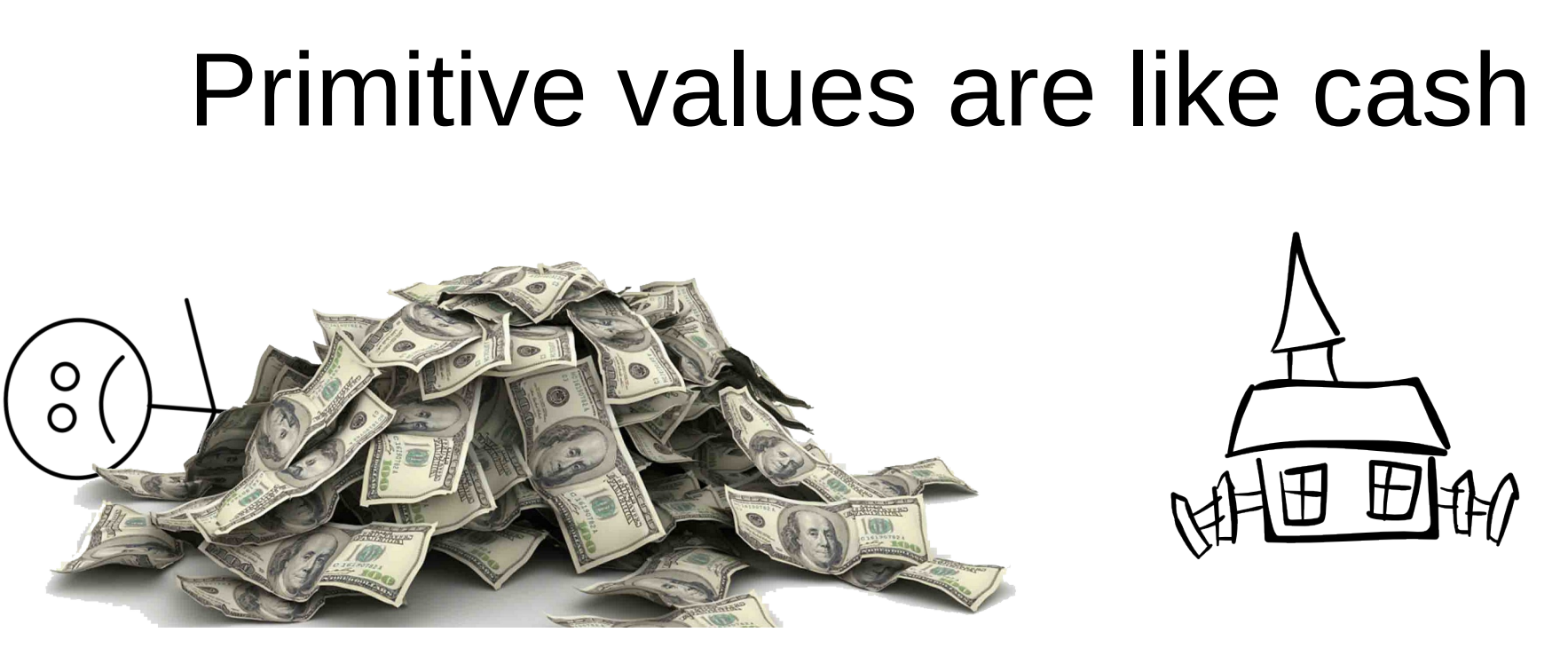

- It's *inefficient*: when you need a lot of money/values, you need to carry them around!
- This makes large amounts of cash or primitive values extremely inefficient for large transactions!

### References are like bank accounts

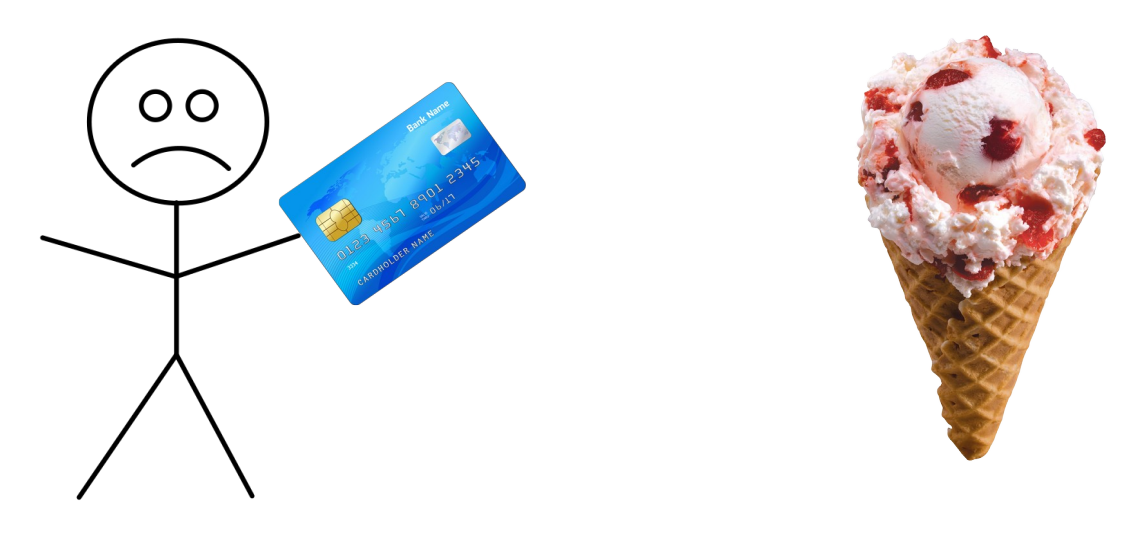

- It's *indirect*: when you have 100 SEK in the bank, you must contact the bank to use it.
- It's *mutable*: just because you had 100 SEK in the bank this morning doesn't mean that you still do!
- Less safe than cash/primitive types for small transactions!

## References are like bank accounts

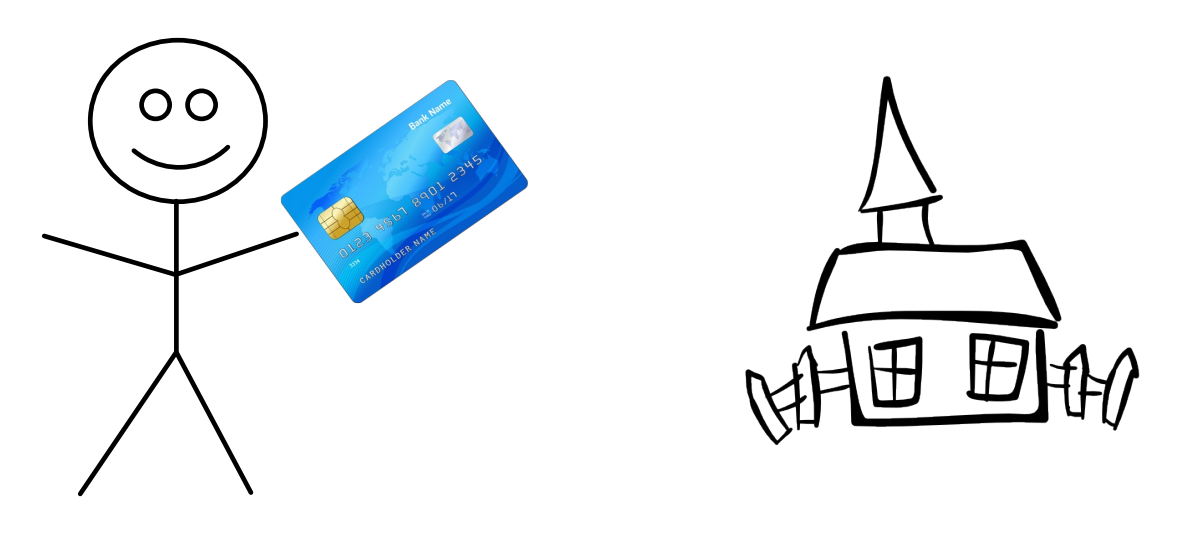

- It's *shareable*: your whole family can share the same bank account.
- It's *efficient*: you only need to pass around the account number, regardless of how much money you want to spend.
- These properties make bank accounts and references practical for *large transactions*!

#### Example: A Simple Bank Account

# Mutability

● When we can *change* ("mutate") a variable, it is *mutable*.

```
int price = 10;
price = price * 1.25;
```
- This is often convenient, but makes programs *harder to reason about*!
- Instead, prefer to create new variables when possible.

```
int price = 10;
int priceWithTax = x * 1.25;
```
### final

- A variable which *can't* change is *immutable*.
- We can use the final keyword to mark such variables.

```
final int price = 10;
price = price * 1.25;// error: cannot assign a value to final variable price
```
- This lets the compiler guarantee their immutability.
- Always mark variables intended to be immutable as final!

```
final int price = 10;
final int priceWithTax = price * 1.25;
```
# Immutable Classes

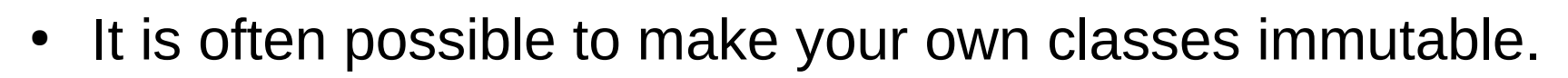

- Recovers the safety advantage of primitive types, while preserving the efficiency of reference types
- An immutable class:
	- Has only final fields
	- Has only fields of primitive types and other immutable classes
- Good candidates for immutability:
	- Pure data classes (strings, RatNum, vectors, database records, etc.)
- Even when the whole class can't be immutable, many fields can often be marked final!

### final and constructors

• final fields may be assigned either where they are declared or in the object's constructor

```
public class HangWord {
     private final String word = "blah";
     public HangWord() {
\qquad \qquad \}}
```
However, in this case you should probably just make the field static as well, since it will have the same value in every object.

#### vs

```
public class HangWord {
     private final String word;
     public HangWord(String word) {
         this.word = word;
     }
}
```
Assigning final fields in the constructor is generally a lot more useful.

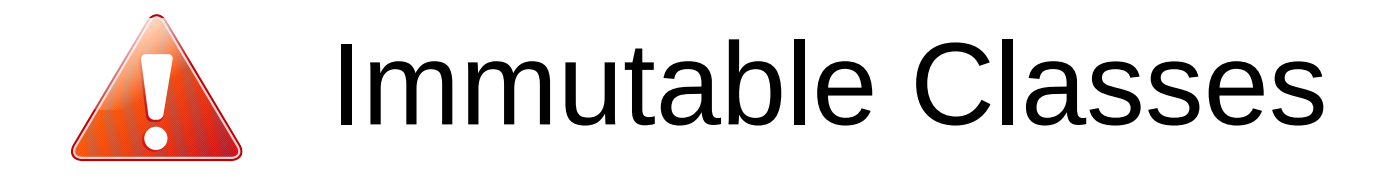

- It's **impossible** to create an immutable array in Java!
- Java will refuse to compile the following code:

```
public class Foo {
  private final int [] values = new int [] \{1, 2, 3\};
   public void breakTheValues() {
    this.values = new int[] \{4, 5, 6\};
 }
   // Error:
   // cannot assign a value to final variable values
}
```
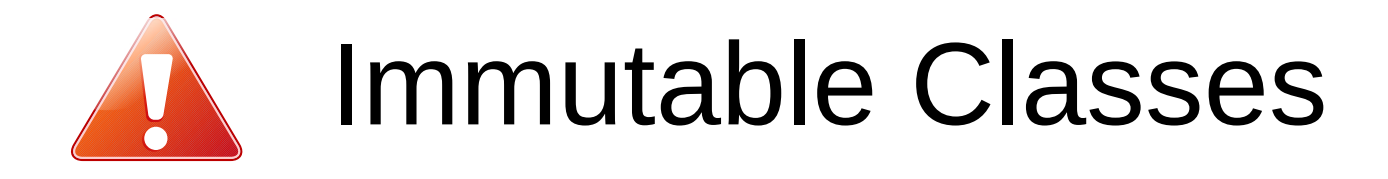

- It's **impossible** to create an immutable array in Java!
- However, it happily compiles the following:

```
public class Foo {
  private final int [] values = new int [] \{1, 2, 3\};
   public void breakTheValues() {
    this.values[0] = 42; }
}
```
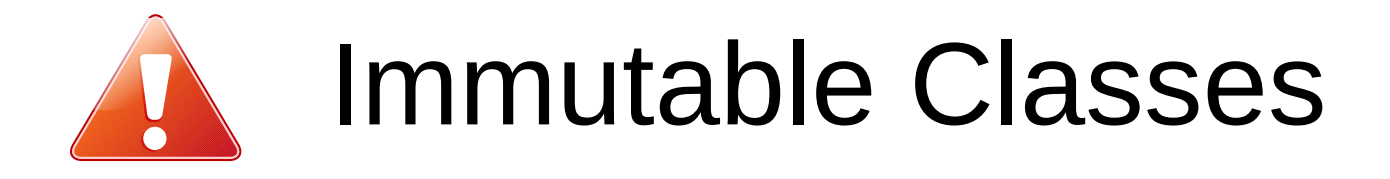

- It's **tricky** to create immutable class in Java!
- This is also perfectly OK according to Java:

```
public class Foo {
   private final MyClass[] obj = new MyClass();
   public void breakTheObject() {
     this.obj.setSomething(42);
   }
}
```
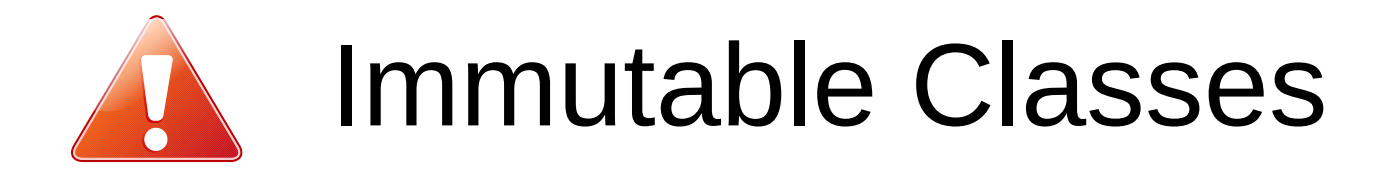

- It's **tricky** to create immutable class in Java!
- This is also perfectly OK according to Java:

```
public class Foo {
   private final MyClass[] obj = new MyClass();
   public void breakTheObject() {
     this.obj.setSomething(42);
\qquad \qquad}
```
- final only prevents *overwriting* variables, not *mutating their contents*!
- Always copy objects and arrays before use, if immutability is important!
	- Exception: classes you *know for sure* are immutable

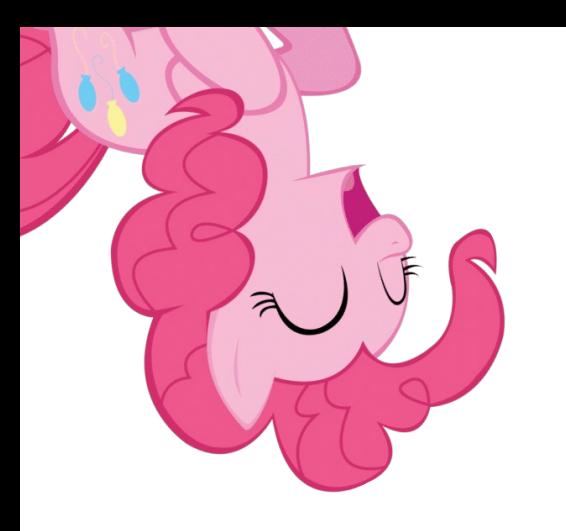

#### Example: Reference Ponies and Mutability

## The Method equals()

- Every object has a method equals
- This tests whether two objects have the same value.
- Java standards require that equals can take an argument of any type.
- There is a standard pattern for writing an equals method: **public** boolean equals(Object o) { **if** (**this** == o) { **return** true; } **if** (o == **null** || **this**.getClass() != o.getClass()) { **return** false; } MyClass other =  $(MyClass)$  o; test whether **this** and other have the same value
- See *Java Direkt med Swing* section 10.12.2

}

## The Method equals ()

- Every object has a method equals
- This tests whether two objects have the same value.
- Java standards red getClass tells you the type of an object. pf any type.
- There is a standard pattern for writing an  $\epsilon$  athod: **public** boolean equals(Object o) { **if** (**this** == o) { **return** true; } **if** (o == **null** || **this**.getClass() != o.getClass()) { **return** false; } MyClass other =  $(MyClass)$  o; **test whether this and other have the same in the same in the same in the same in the same in the same in the same in the same in the same in the same in the same in the same in the same in the same in the same in the same** } Only use getClass if you know exactly why (i.e. in equals)!
- See *Java Direkt med Swing* section 10.12.2

#### Example: Pony Equality

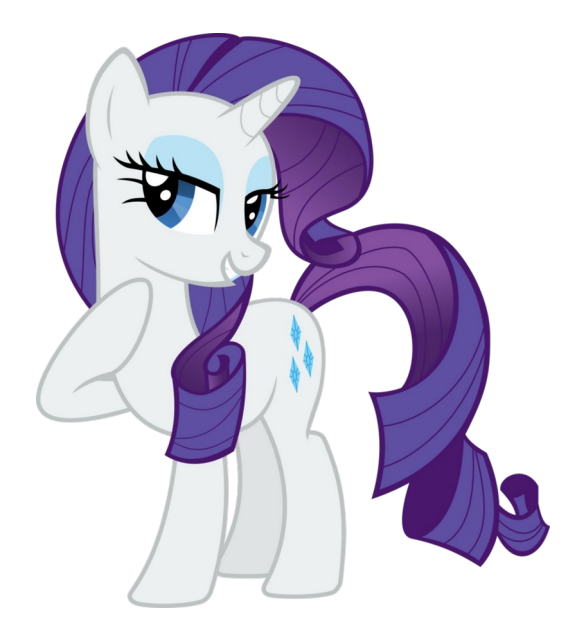

# Copying Constructor

- A copying constructor creates a copy of an object.
- If your class is immutable, it should probably have one.

```
• Example:
  class Circle {
     private int x;
     private int y;
     private int radius;
   …
     public Circle(Circle c) {
       \text{this} \cdot x = c \cdot x;this.y = c.y; this.radius = c.radius;
      }
   …
  }
```
#### Example: Copying Ponies

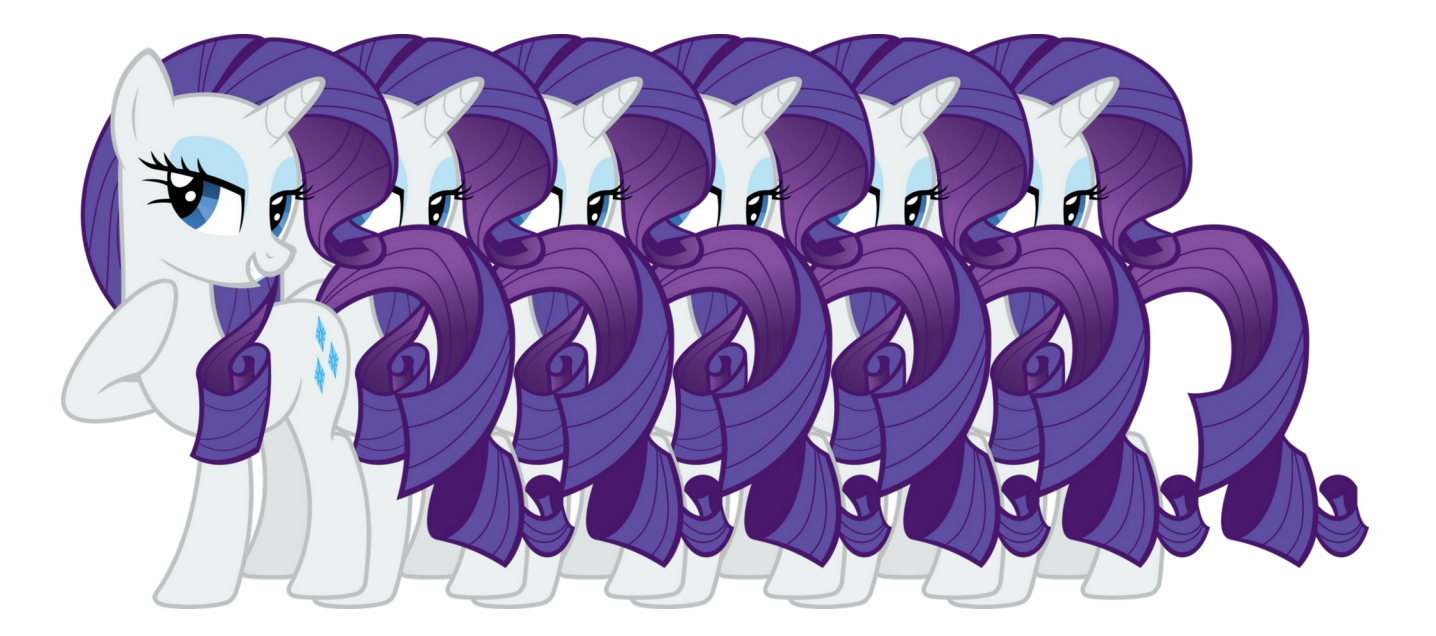

# Copying Constructor

- Normally, the copy constructor needs to copy all reference variables (i.e. objects and arrays) in the object.
	- Exception: immutable objects
- This is called a *deep copy*.

```
• Example:
  class Hangman {
     private int wrongGuesses;
     private HangWord word;
   …
     public Hangman(Hangman h) {
       this.wrongGuesses = h.wrongGuesses;
       this.word = new HangWord(h.word);
   }
   …
  }
```
- Just like we can have class methods, we can have *class variables*.
- Accessible to every object of the class if private...
- ...or to the whole world, if public.
- Class variables are accessed by ClassName. VARIABLE\_NAME.

```
class Math {
  public static double PI = 3.1415926535;
…<br>……
}
…
double area = radius*radius*Math.PI;
String message = String.format("The area is %.2f", area);
System.out.println(message);
```
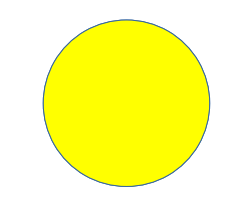

- Public class variables should **ALWAYS** be declared final!
- Private class variables should **usually** be final.
- final class variables are called **constants**, and are usually named in ALL CAPS WITH UNDERSCORES.

```
class Math {
  public static final double PI = 3.1415926535;
 …
}
…
double area = radius*radius*Math.PI;
String message = String.format("The area is %.2f", area);
System.out.println(message);
```
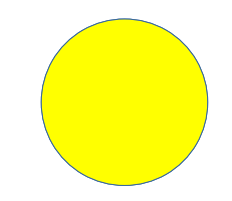

- Important part of DRY and PoLS
	- Some constants may change (you **don't** want to forget to update tax rates in half your application)
	- Most values are incomprehensible without a good name
- Use constants instead of "magic numbers"

```
\cdot Good:
  public Double getArea() {
     return Math.pow(this.radius, 2)*Math.PI;
  }
```
 $\bullet$  Bad:

```
public Double getArea() {
   return Math.pow(this.radius, 2)*3.1415926535;
}
```
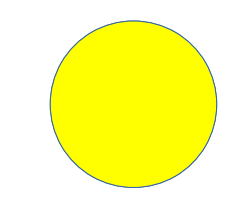

- Make your class variables public *if and only if* the user of your class is expected to use them somehow.
	- They're useful constants in your class' problem domain (i.e.  $Math.PI)$
	- They're used as input to your methods
- Otherwise make them private.

```
class Pony {
  public static final int MIN_AGE = 0;
  public static final int MAX_AGE = 30;
 …
  public Pony(int age) {
    if(age < Pony.MIN_AGE || age > Pony.MAX_AGE) throw new IllegalArgumentException("bad age");
 }
 …
 }
}
```
#### ● **Reading**

Java Direkt med Swing sections 2.3, 2.5, 2.6, 3.3, 3.6, 3.7, 3.9, 10.12.2

#### ● **Exercises**

Same as last week